# VCard Wizard Crack With License Key [Mac/Win]

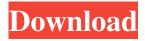

1/4

## VCard Wizard Crack+ Free License Key Free Download

vCard Wizard 2022 Crack is a Microsoft Outlook add-in that allows you to easily share contacts, export them, or import them from another source. The add-in supports Outlook toolbar/menu integration, so that you can easily launch the software from the Outlook toolbar or menu, as well as configure and save contacts directly from it. vCard Wizard Features: Import Contacts from multiple sources Export Contacts from multiple sources Import Contacts to multiple destinations Export Contacts to multiple destinations Duplicate Contacts based on different criteria Write to a predefined location Send Contacts as email attachments Import and export contacts Import and export multiple Contacts Import multiple Contacts folders Import multiple Contacts from local folders Export multiple Contacts folders Export multiple Contacts to local folders Export to multiple folders Import from multiple folders Export to multiple folders Remove contact duplicates Sort Contacts by name Sort Contacts by address Sort Contacts by email Sort Contacts by phone Sort Contacts by state Sort Contacts by zip Sort Contacts by city Sort Contacts by custom column Filter Contacts by custom column You are offered step-by-step guidance throughout the entire process, so even rookies can learn to configure the dedicated parameters with minimum effort, vCard Wizard has a friendly, easy to use interface and a nice, clean design that makes the software easy to understand. You are offered the possibility to export the entire contact data or only the selected contacts to vCard file format by selecting the folder that contains the stored information, picking the saving directory, making the utility save the contacts into one file or multiple items, as well as choosing the encoding method. What's more, you can import contacts from vCard files by specifying the Outlook folder, as well as allow duplicate files to be created, overwrite duplicate items, or keep the original items without importing the duplicate files. Last but not least, you can send your Outlook contacts as email attachments, and import or export multiple contacts and even the whole Contacts folder, including Microsoft Exchange and Public directories. During our testing we have noticed that vCard Wizard carries out a task very quickly, and no errors showed up throughout the entire process. It doesn't eat up a lot of CPU and memory, so the overall performance of the computer is not affected. All things considered, vCard Wizard provides a simple software solution for helping you manage your Outlook contacts efficiently. It

### VCard Wizard Crack Activation Code With Keygen [March-2022]

The program can automate certain keystrokes and perform various actions on the screen using macros. A macro is a commandlike sequence of actions that can be automatically performed under certain conditions. In other words, a macro is a computer program that performs complex commands in response to user actions, like moving the mouse over a certain area or pressing a certain key on the keyboard. KEYMACRO 1.0 has been designed to allow its users to create their own macros and automate their work. KEYMACRO allows you to define special keys on the keyboard that are then activated when the program is running. KEYMACRO is used for automating, for example, your internet searches using Google. You may set the program to automatically perform searches when you press a certain key on the keyboard. The program offers its users an easy solution for controlling tasks and routines using macros. KEYMACRO is lightweight and offers very limited functionality, so it can be used by both advanced users and those just starting out. Features: - Create your own macros - Create your own menus for the program - Receive help for key-combinations and setting custom shortcuts for individual commands - Automate repetitive actions - Customize keymappings for any windows - Implement macros for window functions - Access hotkeys for the most frequently used tasks - Use the list of active keymappings to search a given text on the internet. Keymacro 9.0 can help you achieve a greater productivity at your work. It can also help you to solve some of your problems and simplify your work. Keymacro 9.0 provides you with a full featured add-in that can automate your work and reduce the time of your work. Keymacro 9.0 helps you to organize your work, save your time and avoid mistakes. You will be able to easily access the program with just a couple of clicks and use the program for a longer time. Keymacro 9.0 will help you to handle various tasks easily. You will be able to automate the actions, define macros, use hotkeys, organize your work, save time, avoid mistakes, and produce better results. Keymacro 9.0 provides a full featured functionality to its users. It also offers them a couple of options that can help them to gain more benefits. Keymacro 9.0 provides you with a list of currently active macros that are stored in the user's profile. You can also define custom 77a5ca646e

#### **VCard Wizard**

Export multiple vCard files to one file Import vCard files from Outlook or other files Export or import single or multiple contacts Send vCard as email attachment Export contacts from Microsoft Exchange and Public folders Support Outlook 2013/2016/2010/2007/2003/2000 Support Windows 7/Vista/XP/2000/98 No trial version How to download and install the free trial:Q: Parse XML using LINQ, keep last element from parent xml I've been pulling my hair out trying to figure out how to properly use the LINQ. Here's my XML: I want to keep the last element from each "group" and be able to add it to my ListView. I started with this: XElement root = XElement.Load(XMLFilePath); List TestItems = new List

#### What's New In VCard Wizard?

\*Lightweight software that helps you send and receive vCard file attachments to email. \*Offers quick-and-easy to use wizardstyle user interface. \*Supported file formats: vCard. \*Supports Outlook 2003/2007/2010/2013 and Windows 7/8/10 operating systems. \*Automatically detects, receives and saves contacts from vCard files. \*Supports unlimited number of contacts and save the entire folder, or selected contacts. \*Allows to export contacts to vCard files in the Windows explorer. \*Allows to import contacts from vCard files to Outlook. \*Allows to export contacts to vCard files. \*Allows to import contacts from vCard files. \*Supports Microsoft Exchange and public contacts folders. \*Supports 1-400 contacts export. \*Supports the entire contacts folder export. \*Supports the entire contacts folder import. \*Supports the entire contacts folder import. \*Supports importing contacts from contacts folder (Microsoft Exchange). \*Supports to save contacts into the single file or multiple files. \*Supports encoding for creating of vCard files. \*Supports to import contacts from vCard files. \*Supports to import contacts folder (Microsoft Exchange). \*Supports to import contacts from contacts folder (Public). \*Supports to import contacts from contacts folder (public). \*Supports to import contacts from contacts folder. \*Supports to import contacts from contacts folder. \*Supports to import contacts from contacts folder (Microsoft Exchange). \*Supports to import contacts from contacts folder (Public). \*Supports to import contacts from contacts folder (Public). \*Supports to import contacts from contacts folder. \*Supports to import contacts from contacts folder (Public). \*Supports to import contacts from contacts folder. \*Supports to import contacts from contacts folder. \*Supports to import contacts from contacts folder. \*Supports to import contacts from contacts folder. \*Supports to import contacts from contacts folder. \*Supports to import contacts from contacts folder. \*Supports to import contacts from contacts folder. \*Supports to import contacts from contacts folder. \*Supports to import contacts from contacts folder. \*Supports to import contacts from contacts folder. \*Supports to import contacts folder. \*Supports to import contacts from contacts folder. \*Supports to import contacts from contacts folder. \*Supports to import contacts from contacts folder. \*Supports to import contacts from contacts folder. \*Supports to import contacts from contacts folder. \*Supports to import contacts from contacts folder. \*Supports to import contacts from contacts folder. \*Supports to import contacts from contacts folder. \*Supports to import contacts from contacts folder. \*Supp

3/4

# **System Requirements For VCard Wizard:**

Os version do Xbox 1, até Windows 7, 8 ou 10. Sistema de vídeo sólido e processador com uma memória RAM no mínimo de 2 GB de RAM. Visão Dual-Core 3 GHz Memória de Armazenamento: 4 GB HDD de Arquivo: 5 GB Exemplo: Para fazer o download do jogo: Para fazer a instalação

https://jssocial.com/upload/files/2022/06/wiizrMDtxQNM66Wxg8So\_06\_471fdcf147fd61123db1521b5e9411f4\_file.pdf https://darblo.com/express-paste-2022/

 $\underline{https://wocfolx.com/upload/files/2022/06/NkNNCr3OoRUkSwZXPt7c\_06\_9a7b40de63bce3dc775d55b18c2e76f9\_file.pdf}$ 

https://www.albertofiorini.com/wp-content/uploads/2022/06/Shuffler.pdf

https://transparentwithtina.com/wp-content/uploads/2022/06/Backupery for Evernote.pdf

https://www.vakantiehuiswinkel.nl/powerpoint-to-pdf-creator-crack-serial-key-free-for-windows/

https://www.mybeautyroomabruzzo.com/wp-content/uploads/2022/06/ottgee.pdf

https://vicdigital.it/2022/06/06/solway-039s-password-recover-free-download-latest-2022/

http://sad-stroitel48.ru/advert/systools-lotus-notes-to-mbox-converter-free-download-x64/

https://badgercreek.com/?p=18218

4/4